# GNU ccScript Scripting Guide IV

David Sugar *GNU Telephony*

2008-08-20

(The text was slightly edited in 2017.)

# **Contents**

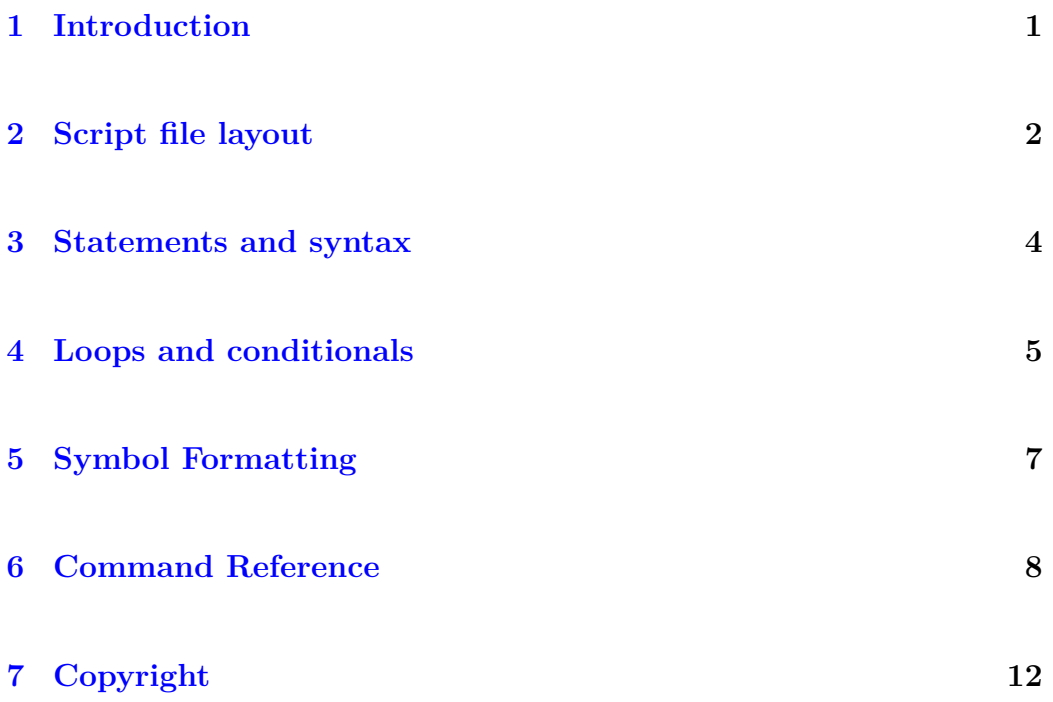

### <span id="page-1-0"></span>**1 Introduction**

This document covers the "4th" major release of the GNU ccScript engine. GNU ccScript is a highly specialized embedded scripting engine and virtual execution environment for creating applications that may be automated through scripting. This system is a  $C++$  class library which allows one to derive application-specific dialects of the core language as needed through subclassing. GNU ccScript is not meant to run as a "shell" or offer interactive user sessions.

What makes ccScript different from similar packages is its deterministic runtime, and its use of step execution for integrating with realtime state transition and callback event-driven systems. That is, rather than invoke a function which then parses an interpreter, one executes a single step statement. This is useful when a callback service thread is monitoring multiple devices; each device can have a ccScript interpreter instance, and a single thread can dispatch events upon demand.

GNU ccScript is also meant to script systems without downtime. This has one curious effect: when ccScript is started, a core script is converted into a reference-counted object. When an interpreter instance is connected to process script requests, it attaches a reference. If an active script is modified and reloaded, a new "image" is created, and new requests are then given this new image. When the last reference against an old script image is terminated, the image is also purged. This allows one to compile and rebuild scripts on the fly and load them into memory even while active interpreter instances are running.

A number of specialized optimizations also exist in GNU ccScript to greatly reduce runtime heap management, especially for running massively concurrent instances of the interpreter. Another core feature of the GNU ccScript system is support for extensive compile-time script analysis. This reduces the need for runtime error checking, and the risk of using incorrect scripts.

### <span id="page-2-0"></span>**2 Script file layout**

A single text file is used to represent an application "script". This text file is compiled into a reference-counted image that is then executed at runtime. The form and layout of a script application has been defined in release IV as follows:

First, there is an initialization block, which appears at the start of the script file without a label. The initialization block is called anytime a runtime script is "attached", whichever part of the script is run first. Only certain statements can be used in the initialization block. They are generally related to defining and setting global applications and constants.

Some special commands must appear at the very start of the script file. The strict command is implemented this way. Derived application servers may have other special commands which have this requirement, or other special commands that can only be placed in an initialization block.

The next part, immediately following the initialization block, may contain define statements introducing user-defined functions, and template statements introducing event handlers. The user-defined functions are written in the scripting language, and operate as if they were new builtin script commands. Variables can be scoped to a function; arguments can thus be passed as either values or references. Templates are used to apply event handlers to script "sections" so they do not have to be individually recoded.

The script sections follow any defines and templates. Each section begins with a @ and a label. There are two special labels, @main, which is the default entry point for starting a script application unless the attach method chose a different label, and @exit, which is used when the application service script terminates.

Each script section can have under it one or more named event handlers, each of which has script statements. Multiple event handlers can be listed next to each other directly, thereby sharing the same script statements. All of them now have free-form definitions. The exact meaning or use of predefined event handlers will depend on the derived application service. The  $\epsilon$  error event however is always used when the script engine finds a runtime error, and the ^exit handler, if found for the currently running script, is called before the @exit section on termination events.

Each script may also have a special  $\tilde{\ }$ init event handler. This is called each time a script is started, whether from initial attach of @main, or as a result of a goto or gosub. The ^init section is called before the main part of the script. Any events that occur will be blocked until  $\tilde{\text{init}}$  completes, and so this can be used to complete initialization of all variables before the script – which itself can otherwise be interrupted by an event – actually starts, or (for example in the case of Bayonne) to play prompts that are not interrupted, in a script that also has key events.

Starting with ccScript 4.0.1, "templates" can be created which can then be applied to existing script sections. When this is done, the ^event handlers of the template will be added to the script @section they are applied to. If the script @section has defined its own local handlers, these will override the template handlers.

Templating allows one to define the event handlers that are shared between multiple sections of a script once and for all, rather than repeatedly recode each handler in each section. Only one template can be applied to a @section, and apply must be the first command of the section.

Templates can be applied to definition blocks as well as to script sections. The only requirement is that the template must appear in the script file before it is applied. An apply command can also be used within the template itself. Thus one can compose a template from the event handlers of multiple templates which can then be collectively applied to a script section or definition block.

Starting with ccScript 4.0.3, conditional compilation is supported using one or more requires blocks. The conditional section is ended with an endreq statement. The requires statement tests for the presence of keywords in the interpreter and/or definition blocks. If the required commands are not found, then compilation is skipped until the next requires statement can be tested or an endreq statement is used. A requires statement can make any part of a script file conditional, including labels and event handlers.

Testing for the absence of a command can be done using !token. Hence, a conditional block can be started with "requires token", and alternate code can be substituted using "requires !token". The entire block can then be ended with endreq. If multiple command tokens are listed, then the presence (or absence) of all the listed tokens must be true for the requires block to conditionally compile.

### <span id="page-4-0"></span>**3 Statements and syntax**

Each script statement is a single input line in a script file. A script statement is composed of a script command statement, any script command arguments that might be used, and any keyword value pairs. White spaces are used to separate each part of the command statement, and white spaces are also used to separate each command argument. The newline terminates a script statement.

GNU ccScript IV is case-sensitive. All built-in keywords are lower case. Symbol names and defines which are in mixed case have to be used in the same manner and case they are defined. Hence sET WOULD NOT BE the same command as set.

Commands are composed of  $-$  and keywords can be assigned with  $-$  literal strings, or numbers (integer or decimal), or even references to symbols.

String literals may be enclosed in single quotes, double quotes, or a pair of {} braces. Literals can also be a single integer or decimal number.

Symbols are normally referenced by starting with the % character. Special variable formatting rules may be specified with the \$ character followed by the format option, a colon  $(:)$ , and the symbol name, such as \$len: string to retrieve the length of the variable %string. Symbols, when used to define or assign new symbols, usually are specified without any prefix, but may contain a ":" suffix with a size or type field.

Symbols may be scoped. If a symbol comes into existence as part of a statement in a define block, or as part of the arguments of the command which invoked the define block, that symbol can only be referenced from within that block. All other symbols are exposed and scoped globally. Locally scoped symbols in a define block can hide/have the same name as a global one.

Some statements may be conditional statements. These may use either a single test which starts with  $-$  or  $\ell$ , the latter being verified if the test fails rather than succeeds, or two values joined by an expression, "%myvar = 2" for instance. Multiple conditions can be joined together with either and or or into a more complex expression.

if is a special command where two statements may exist on one line. This happens when if is used with a conditional expression followed by a then clause. Any single script statement may then appear, and will be executed if the expression is true. If there is no then clause following the if statement, then a multi-line if block is assumed, which may include elif and else sections, and requires an explicit endif line.

### <span id="page-5-0"></span>**4 Loops and conditionals**

Scripts can be broken down into blocks of conditional code. To support this, we have both if-then-else-endif constructs, and case blocks. In addition, blocks of code can be enclosed in loops, and the loops themselves can be controlled by conditionals.

All conditional statements use one of two forms; either two arguments separated by a conditional test operator, or a test condition and a single argument. Multiple conditions can be chained together with the and and or keywords.

Conditional operators include = and <>, which provide numeric comparison of two arguments, along with  $\geq$ ,  $\lt$ ,  $\lt$ =, and  $\gt$ =, which also perform comparison of integer values. A simple conditional expression of this form might be something like "if  $\sqrt[n]{val} < 3$  then break", which tests to see if  $\sqrt[n]{val}$  is less than 3, and if so, breaks a loop.

Conditional operators also include string comparisons. These differ in that they do not operate on the integer value of a string, but on its effective sorting order. The most basic string operators include == and !=, which test if two arguments are equal or not. All comparisons are case-sensitive.

A special operator, ?, can be used to determine if one substring is contained within another comma-separated string. This can be used to see if the first argument is contained in the second. For example, the test "th ? fr,th,is" would be true, since "th" is in the list. As in Perl, the  $\sim$  operator may also be used. This will test if a regular expression can be matched with the contents of an argument.

A special string "match" function is defined with the \$ and !\$ operators.

This may depend on the derived application service, but by default may be used to perform a case-insensitive search.

In addition to the conditional operators, variables may be used in special conditional tests. These tests are named -xxx, where "-xxx <argument>" will check if the argument meets the specified condition, and "!-xxx <argument>" will check if it doesn't. The following conditional tests are defined in ccScript (additional ones may exist in an implemented application service):

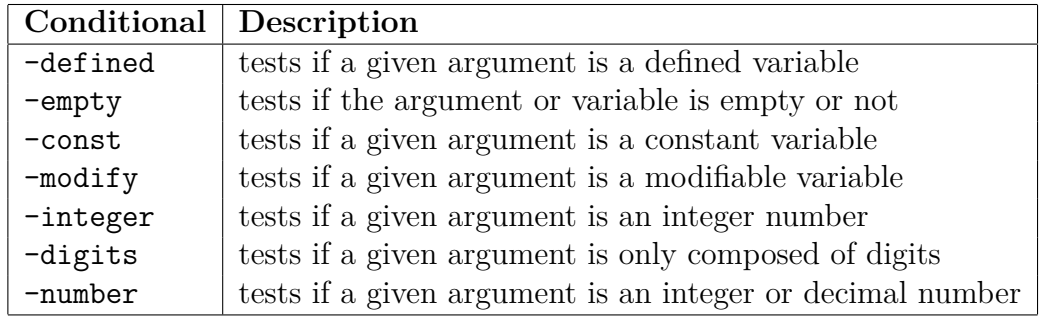

The "if <condition>" statement can take two forms. It can be used by itself, or in "if <condition> then ..." constructs where the then clause is executed if the condition is true. The "if <condition> then ..." block continues until an endif command is reached, and may support elif and else options as well. This form is similar to the Bash shell if-then-fi conditional.

The case statement is followed immediately by a conditional expression, and can be used multiple times to break a group of lines up until the endcase is reached or a loop exits. The otherwise keyword is the same as the default case in C. The break command can force a case block to immediately exit through its endcase statement.

The do statement can be used to enclose a loop. This loop can be ended either with the loop statement, or with until. The latter supports a conditional clause. A "do ... loop" block will loop indefinitely. However, all loops, including do, may also be exited with a break statement, or repeated again with the continue statement.

The "while <condition>" statement can be used together with loop to form a conditional looping block of code so long as the condition remains true. A "for <var> <value1> <value2> ..." loop can be used to assign a variable from a list of values. "for each <var> <value>" is used to assign a variable from a comma-delimited list, or from the comma-delimited contents of a symbol. All loops other than case blocks may be nested, as well as the if-xxx-endif clauses.

### <span id="page-7-0"></span>**5 Symbol Formatting**

Symbol formatting allows the value of a symbol to be transformed, or accessed in a manner different from the default content. This can be useful for extracting fields from a comma-delimited keyword list, to get the length of a symbol, or even to create special rules such as phrasebook expressions.

The rule is in the form \$rule[/option]:symbol. If no rule is specified, then \$symbol by itself is the same as %symbol. The actual ruleset can be extended in application services, but the following are predefined:

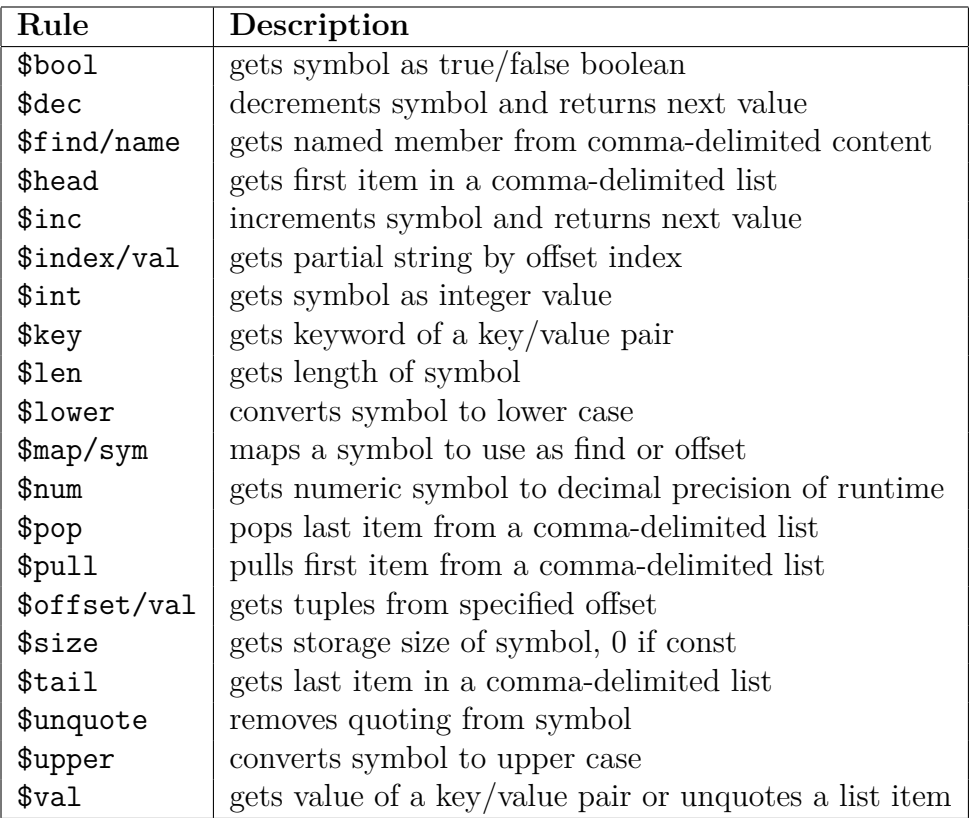

### <span id="page-8-0"></span>**6 Command Reference**

These are the initial built-in commands of the core ccScript engine. Application servers may add further commands of their own.

```
add symbol[:type or size] value ...
```
Sets an existing symbol or creates a new global symbol. If the symbol exists, values will be appended to it.

#### **apply** *definition*

Applies the event handlers of a script definition to the current script section. If used, this must be the first statement in a section.

#### **break**

Exits a case, do, while, for or foreach block.

**case** *condition*

Executes block of code if the condition is true. Otherwise tries next case section, an otherwise block, or reach endcase.

#### **clear** *%symbol ...*

Clears one or more symbols.

#### **const** *symbol=initial ...*

Initializes one or more read-only constants. If the const is in a define block, the symbol is created in local scope.

#### **continue**

Repeats a do, while, for or foreach block.

#### **do**

Begins a do-loop block. This can be ended with either a loop or an until statement.

**elif** *condition*

Enters section of an if block if the condition is true, and no other elif section has been entered. Hence, if an if statement is true and executes lines, control skips to endif when elif is reached .

#### **else**

Used for the else section of an if block.

#### **endcase**

Ends a case block.

#### **endif**

Ends an if block.

**error** *text...*

Generates a runtime error. The text is copied into the internal %error symbol, and the script's  $\epsilon$  error handler, if any, is called.

**exit**

Exits the script. Calls a ^exit handler if there is one, or the @exit section of the script.

**expand** *tuples symbol[:type or size] ...*

Expands a variable or literal holding a list of tuples into a list of symbols. If there are nested tuples, then the nested set is assigned as a new tuple list to a symbol.

**expr** *symbol* $f$ :*type or size* $] = value$  [*op value*] ...

This is used to assign a symbol from a simple math expression, such as "expr  $\gamma$  myvar = 3.5  $\ast$   $\gamma$  somevar". The decimal precision can be overriden with the decimals= keyword; decimals=0 ensures integer results. One can also perform expressions in assignment, for example, to increment an existing variable with  $a \leftarrow$  or decrement with  $-\epsilon$ . Hence, one can use "expr %myvar += 3.5" for example.

**for** *symbol[:type or size] value ...*

Begins a for block of code, assigning each value to the symbol in turn and calling the statements in the block until loop is reached.

**foreach** *symbol[:type or size] value[offset]*

Begins a for block of code, assigning each member of a comma-delimited value to the symbol in turn and calling the statements in the block until loop is reached. Optionally, a number of entries may be skipped at the start of the loop. If this option is used and the number is a variable, it is automatically reset to 0 when the foreach loop is entered.

**goto** *@label or ^event*

Transfers control to a new label or an event handler in the current script.

**gosub** *@label*

Calls a script label as a subroutine.

#### **if** *condition* **then** *statement*

If the specified conditional expression is true, the statement after the then is executed.

**if** *condition*

Used to start an if block when the condition is true. If false, the elif may be tried, and finally either the else clause will execute, or the endif will be reached.

#### **index** *value or expression*

Sets the current index of a for or foreach loop to an absolute position, and then restarts the loop. If the index position is past the limit of the loop, or evaluates to 0, then the command acts like break. The continue command can be simulated with "index  $%$  index  $+1$ ", the previous command can be simulated with "index  $%$ index - 1", and the same item can be repeated over again with "index %index".

#### **loop**

Repeats a do, while, for or foreach block.

#### **nop**

Does nothing.

#### **otherwise**

Used as a default for a case block when no case conditions are entered.

**pack** *symbol[:type or size] value|key=value ...*

Sets an existing symbol or create a new global symbol, and packs it with a comma-delimited list of values. If the symbol exists, values will be appended to it.

#### **push** *symbol[:type or size] [key] value*

Appends an optionally key-paired data value to a symbol list. If the list does not exist, it is created. Member values are normally single-quoted.

#### **pause**

Used to guarantee a "scheduler" pause in the stepping engine.

#### **previous**

Restarts a for or foreach loop using the prior element in the list. If already at the first index element, then the command will "break" the loop, exiting at the loop statement.

#### **repeat**

Restarts a for or foreach loop using the same index over again. This can be thought of as similar to continue.

#### **restart**

Restart the current labelled script @section. This is convenient since if you are in a defined function, you can still identify the parent script. Restart does NOT re-execute the  $\text{2}\text{init}$  handler, as the state of the script @section is already presumed to be initialized. For this reason, restart can also be used together with if to conditionally end an active ^init segment early.

#### **return**

Returns from a script section subroutine (see gosub) or a defined script. Scripts also automatically return when the end of the current section, define, or event handler is reached.

**set** *symbol[:type or size] [assignment] value ...*

Sets an existing symbol or creates a new global symbol. If the symbol exists, its content will be replaced with the list of values. Alternately, an assignment operator can be used before the list of values. The two assignment operators supported are  $:=$  and  $+=$ . If  $+=$  is used, then set becomes the same as add.

#### **strict** *var ...*

Must be first statement and specifies strict compile mode. In strict compile mode, all symbols must be defined before use, and this is verified at compile time. Additional vars can be specified to be defined. At minimum, one must use "strict error" to enable the use of the internal %error symbol. Some application servers may define additional "internal" symbols which should be stated in strict mode, otherwise their use will generate a compile-time error.

**until** *condition*

Repeats a do block until the condition becomes true.

**var** *symbol[:type or size][=initial] ...*

Initializes one or more symbols. If var is used in a define block, the symbol is created in local scope.

**while** *condition*

While condition is true, enters a loop block. If the condition is false, then falls through the loop command, like break.

## <span id="page-12-0"></span>**7 Copyright**

Copyright (C) 2005-2008 David Sugar, Tycho Softworks.

Permission is granted to copy, distribute and/or modify this document under the terms of the GNU Free Documentation License, Version 1.2 or any later version published by the Free Software Foundation; with no Invariant Sections, no Front-Cover Texts, and no Back-Cover Texts. The text of the license is available at <https://gnu.org/licenses/old-licenses/fdl-1.2.html>.